# **FreeCAD Nodes**

*Release 0.1*

**j8sr0230**

**Dec 15, 2022**

## **CONTENTS**

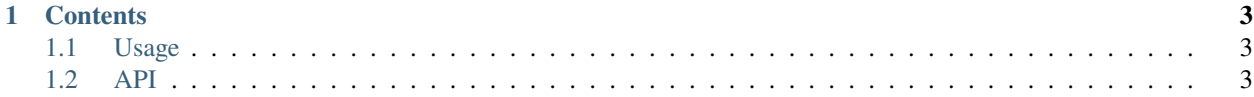

**The FreeCAD Nodes Workbench** offers a graphical algorithm editor for the parametric 3D modeler [FreeCAD.](https://www.freecadweb.org) By connecting function blocks (nodes) in series or parallel, complex 3D models can be created, processed or animated.

Check out the *[Usage](#page-6-1)* section for further information, including the *[Installation](#page-6-3)* of the addon via FreeCAD's Addon Manager.

**Note:** This project is under active development.

#### **CHAPTER**

## **ONE**

## **CONTENTS**

## <span id="page-6-1"></span><span id="page-6-0"></span>**1.1 Usage**

### <span id="page-6-3"></span>**1.1.1 Installation**

For FreeCAD version 0.21 or higher, it is recommended to download and install the Nodes Workbench via the Addon Manager (**Tools** → **Addon Manager**). The required Python modules [qtpy](https://pypi.org/project/QtPy/) and [awkward](https://awkward-array.org/doc/main/) are automatically installed this way. For older FreeCAD versions and Realthunder's Link Branch, these modules must be installed manually via PIP.

### **1.1.2 Start the node editor**

## <span id="page-6-2"></span>**1.2 API**